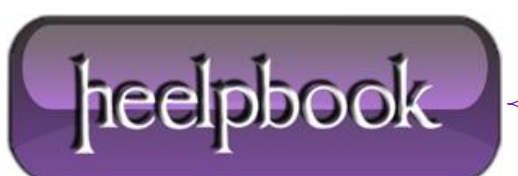

## **HOW TO EMBED VBSCRIPT IN CMD/BAT [SCRIPT](http://heelpbook.altervista.org/2013/how-to-embed-vbscript-in-cmdbat-script-vbscript-vs-batch-dos/) (VBSCRIPT VS. BATCH [DOS\)](http://heelpbook.altervista.org/2013/how-to-embed-vbscript-in-cmdbat-script-vbscript-vs-batch-dos/)**

A leading colon in a batch file is ignored because it denotes a label; it is ignored in **VBscript** because it is a command separator.

Thus the batch script can search itself for lines beginning with a colon and write them out to a temporary vbs file and then execute it.

## **EXAMPLE**

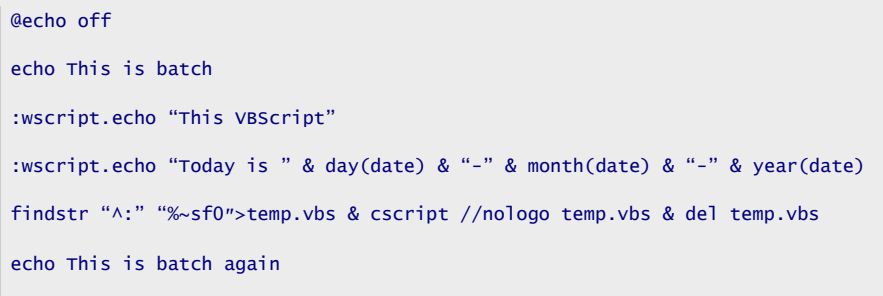

## **THE RESULT**

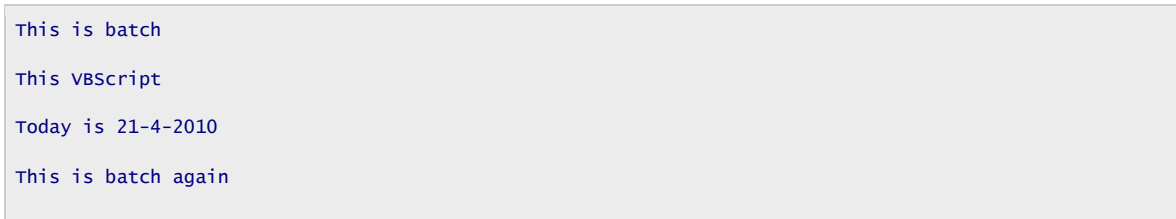

Maybe you want to use some GUI feature of wscript e.g. to get user input…

## **ANOTHER EXAMPLE**

```
@echo off
:wscript.echo InputBox("Enter your name")
findstr "^:" "%~sf0″>temp.vbs & for /f "delims=" %%N in ("cscript //nologo temp.vbs") do set name=%%N & 
del temp.vbs
echo You entered %name%
```
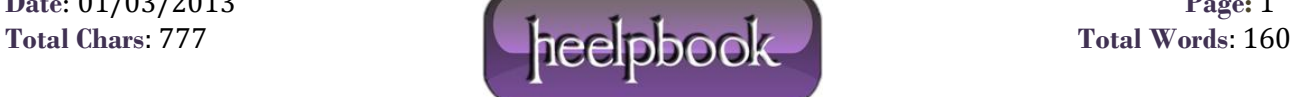